# **Workday Lynn Training Videos**

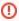

① After September 10, 2022, Workday modified the Home Page and Search functionalities. These videos have not been updated to reflect the new landing page.

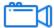

#### **Employee Training Videos**

|                                                           | Links                                                            | Description                                                                                                    |
|-----------------------------------------------------------|------------------------------------------------------------------|----------------------------------------------------------------------------------------------------|
| End User Training Workday<br>Employee - Basics            | Workday<br>Employee Basics<br>Training Video<br>(video link)     | Audience: All Lynn University employees.  Get an overview of Workday, learn key concepts, see how to use the self-service portal.                           |
| LYNN workday.                                             | Employee<br>Basics Training<br>PowerPoint                        |                                                                                                    |
| End User Training Workday<br>Time and Attendance - Basics | Workday Time and<br>Attendance<br>Training Video<br>(video link) | Audience: All Lynn University employees.  Learn how to enter time, request time off and view your schedule. Managers will learn to review and approve time. |
| LYNN workday.                                             | Workday Time and<br>Attendance<br>Training<br>PowerPoint         |                                                                                                    |
| End User Training Workday<br>Mobile App iOS Devices       | Workday mobile installation for iOS devices (video link)         | Audience: All Lynn University employees.  Learn how to install the Workday app in your iOS mobile devices (iPad and iPhone).                                |
| LYNN workday.                                             |                                                                  |                                                                                                    |

### **Faculty Training Videos**

| Links Description |
|-------------------|
|-------------------|

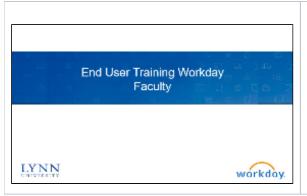

Faculty Training Video

Faculty
Basics Tra
ining
PowerPoint

Audience: All Lynn University faculty and academic staff.

Get an overview of Workday, learn key concepts, see how to use the self-service portal. Academic appointments and Period Activity Pay.

## Manager Training Videos

|                                                    | Links                                                       | Description                                                                                                    |
|----------------------------------------------------|-------------------------------------------------------------|----------------------------------------------------------------------------------------------------|
| End User Training Workday<br>Managers - Basics     | Workday<br>Manager Basics<br>Training Video<br>(video link) | Audience: All Lynn University managers and supervisors.  Learn additional navigation, approvals and delegations, and how to manage employee changes, time and absences. |
| LYNN workday.                                      | Workday Time<br>and Attendance<br>Training<br>PowerPoint    |                                                                                                    |
| End User Training Workday<br>Cost Center Manager I | Workday Cost<br>Center Manager<br>Part 1 (video link)       | Budget managers and financial transaction approvers: Learn worktags, GL accounts, cost centers and more.                                                                |
| LYNN workday.                                      | Workday Cost<br>Center Manager<br>part 1 PowerPoint         |                                                                                                    |

#### Finance and Procurement Videos

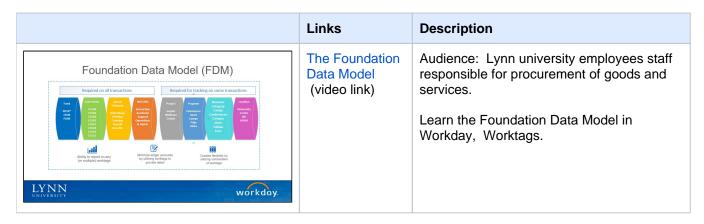

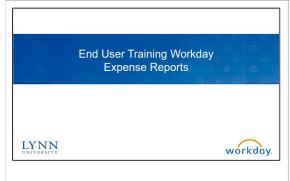

Reimbursement s / Expense Report Training (video link)

Workday Expense Reports Training PowerPoint Audience: All Lynn University employees and Lynn JPM Card holders.

Learn how to create expense reports for reimbursements and Lynn T-Exp Card (brown card) transactions.

Create Spend authorizations for cash advances.

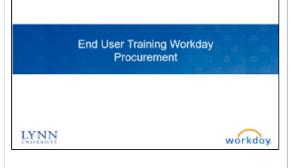

Procurement: Goods, Service s and Suppliers Training (video link)

Workday Procurement Training PowerPoint Audience: All Lynn University staff in charge of procuring goods and services for Lynn University (Requisitions purchase orders, Lynn PCard, and/or supplier invoices).

Learn the procurement process in Workday:

Create Requisitions (for PO creation)
Create Supplier request
Create Supplier Invoice Request
(processing vendor invoices)
Verify Procurement Card Transactions
(Lynn P-Card)